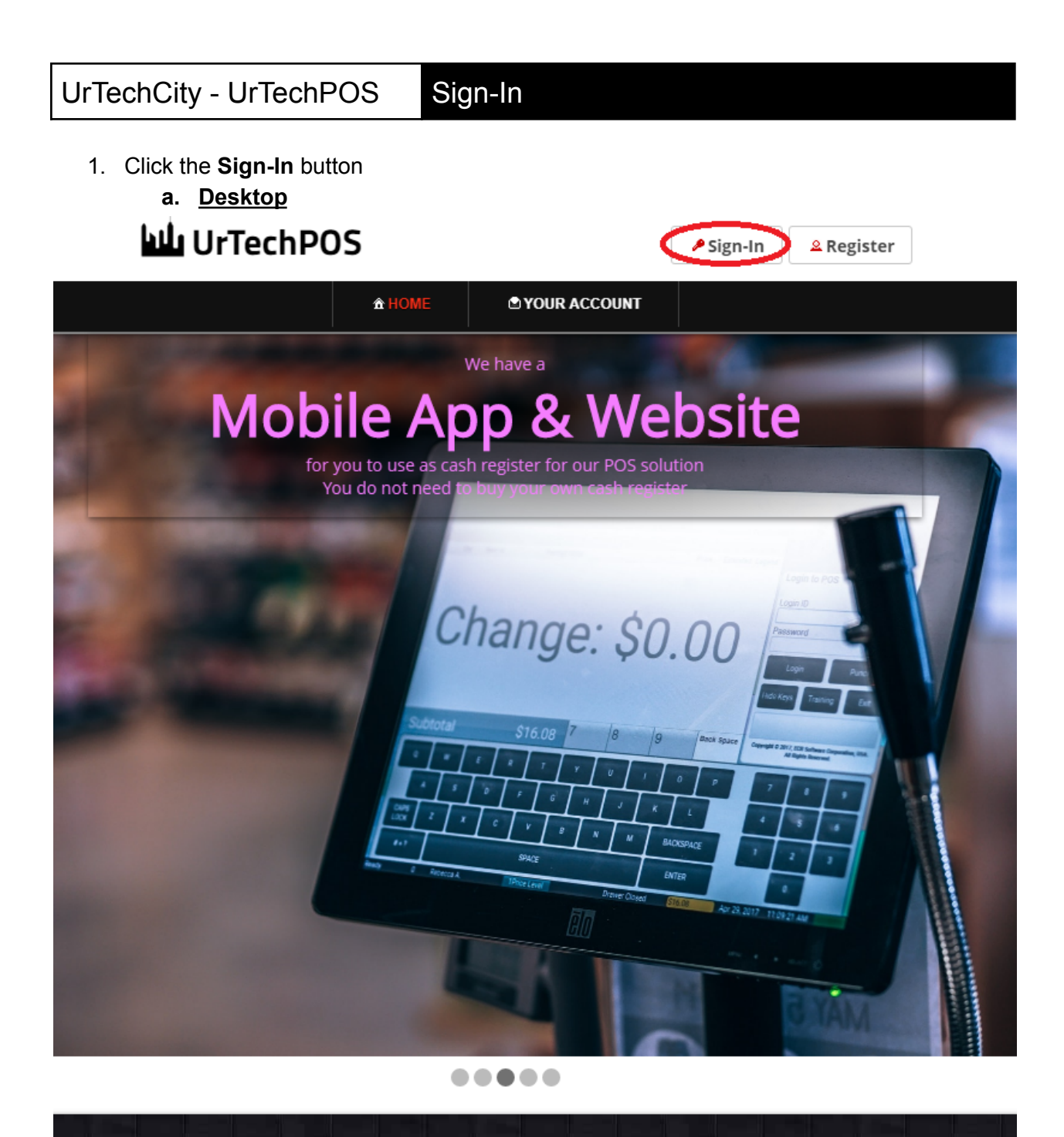

UrTechPOS is a small Point of Sales product that is designed for small and medium size business establishments that consists of product selling. It also has an added feature of monitoring your POS transactions, sales & inventory report, and your net income. It makes sure the numbers of the inventory and sales are always tallied so that auditing is more secure and accurate.

**b. Mobile Devices**

UrTechCity - UrTechPOS Sign-In

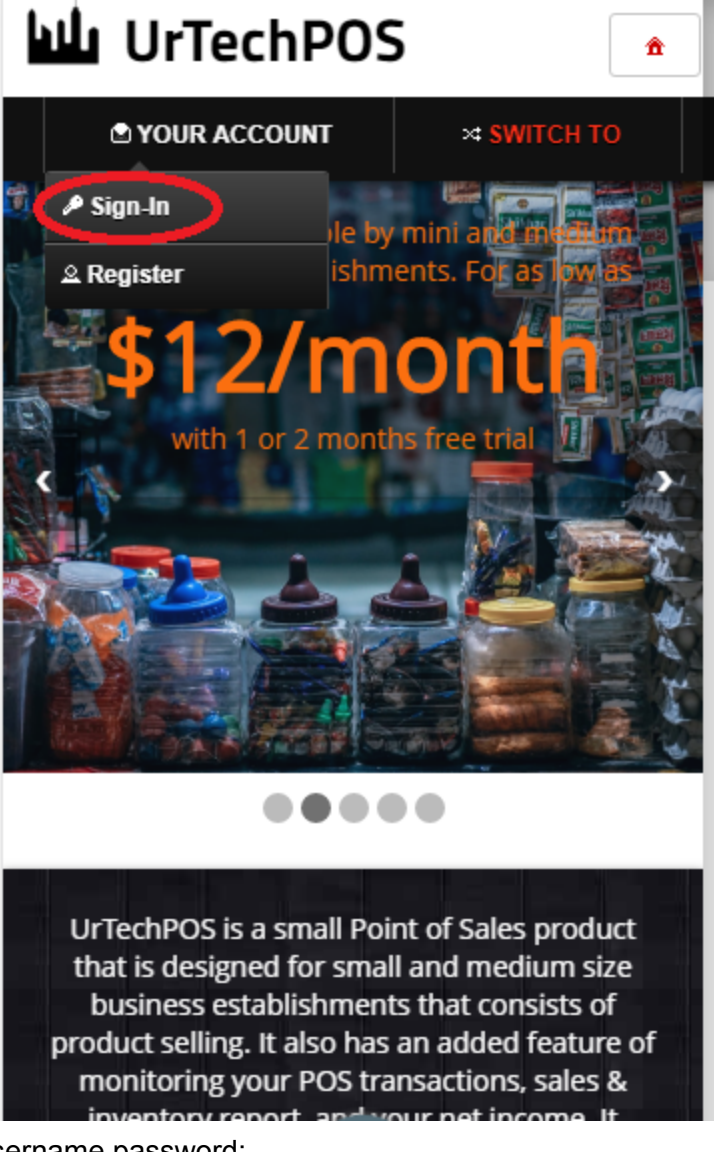

- 2. Fill-in your username password:
	- All asterisk \* are required entries
	- Optionally, you can use the social network links to sign-in as long as it was integrated on your profile when registering.

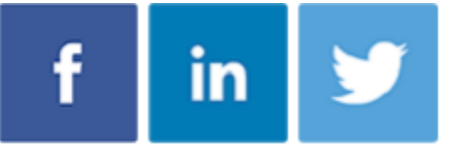

- Once you click 'Ok', you will be signed-in if your email address and password is correct
- **a. Desktop**

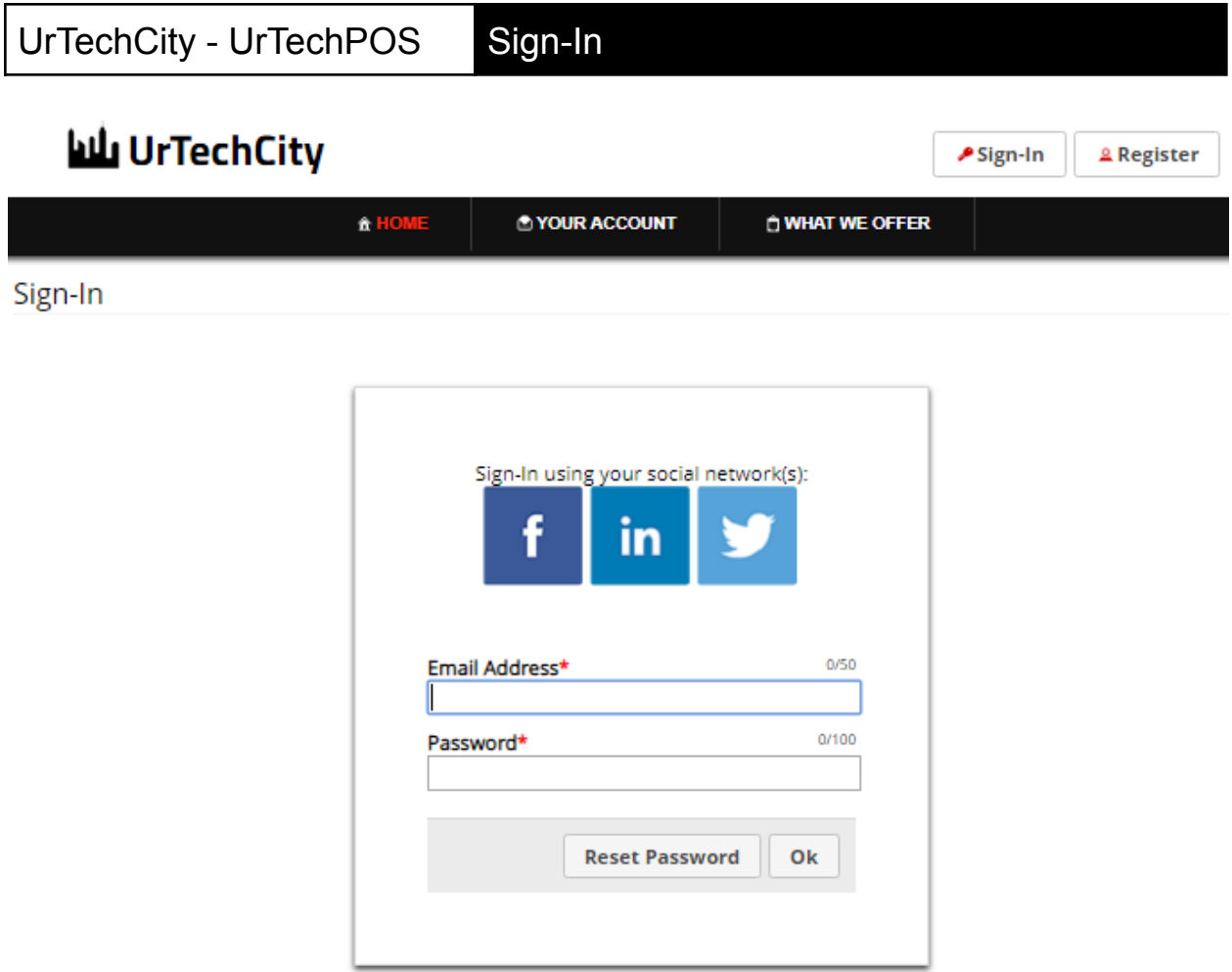

**b. Mobile Devices**

UrTechCity - UrTechPOS Sign-In

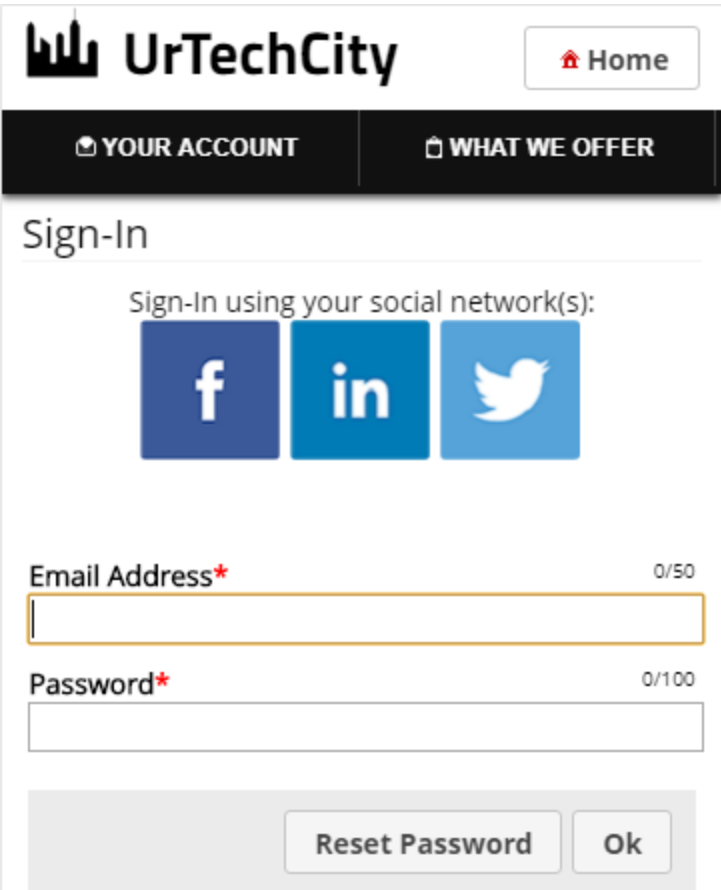

- 3. Go to the UPublishMe website to start:
	- **a. Desktop**

**WI** UrTechPOS

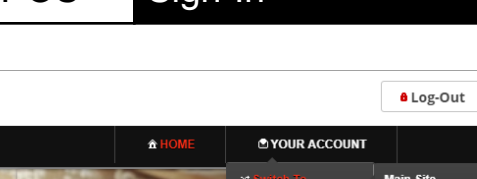

Messages

& Update Profile

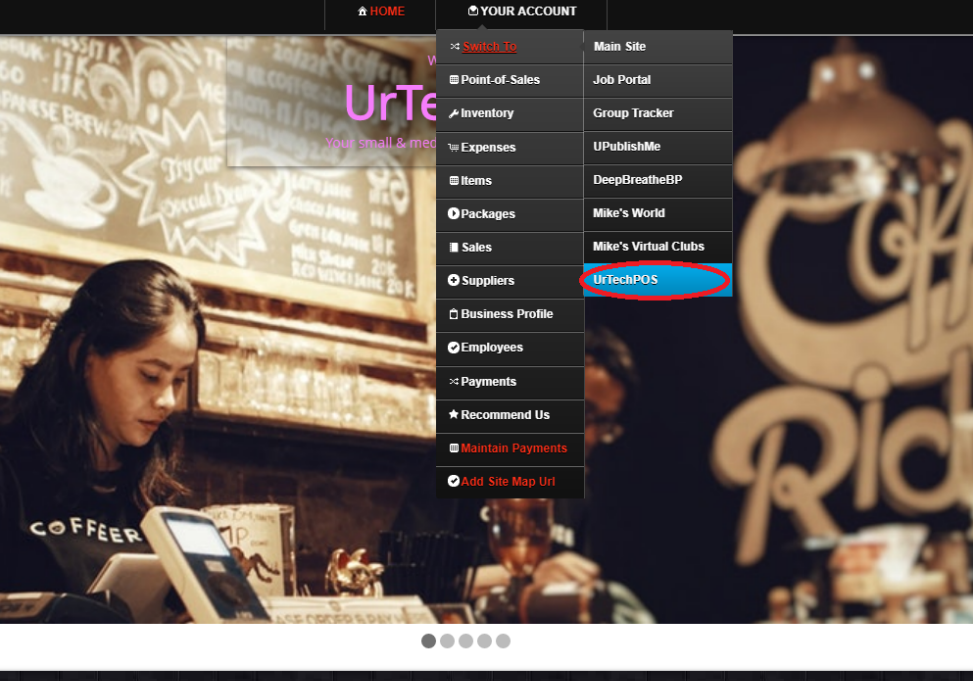

TechPOS is a small Point of Sales product that is designed for small and medium size business establishments that consists of product selling. It also<br>Intertions and sales & inventory report, and your net income. It makes

**a. Mobile Devices**

Sign-In UrTechCity - UrTechPOS

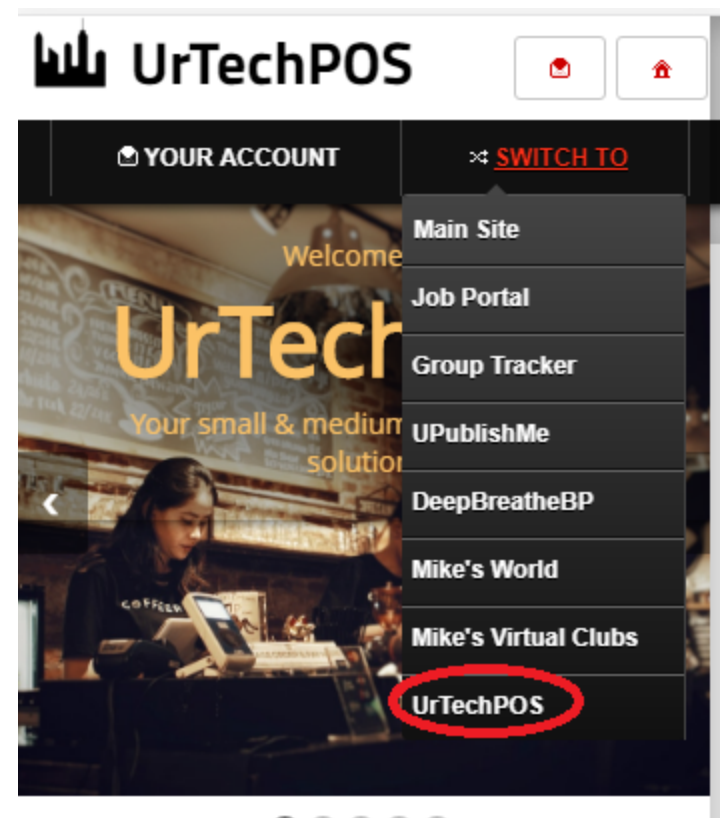

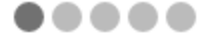

UrTechPOS is a small Point of Sales product that is designed for small and medium size business establishments that consists of product selling. It also has an added feature of monitoring your POS transactions, sales & inventory report, and your net income. It makes sure the numbers of the inventory and sales are always tallied so that auditing is more secure and accurate.